### <u>Aldo González-Lorenzo</u><sup>1,2</sup>, Jean-Luc Mari<sup>1</sup>, Alexandra Bac<sup>1</sup>, Pedro Real<sup>2</sup>

<sup>1</sup>Aix-Marseille Université, CNRS, LSIS UMR 7296 (France)

<sup>2</sup>Universidad de Sevilla, IMUS (Espagne)

25 novembre 2015

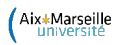

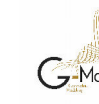

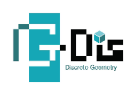

<span id="page-0-0"></span>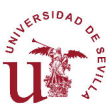

### **Structure**

### 1 [Le problème](#page-1-0)

- [L'homologie](#page-2-0)
- [La théorie discrète de Morse](#page-8-0)

### 2 [Notre approche](#page-16-0)

### **3** [Applications](#page-36-0) [Les squelettes et les « jolis » générateurs](#page-37-0) [Le calcul de l'homologie assisté par l'utilisateur](#page-39-0)

### <span id="page-1-0"></span>**4** [Conclusion](#page-51-0)

[Le problème](#page-2-0)

[L'homologie](#page-2-0)

### Les groupes d'homologie

Pour  $q \geq 0$ ,

<span id="page-2-0"></span>
$$
H_q = \ker (d_q)/\text{im} (d_{q+1})
$$
  
= {[x] : x est un cycle}

[Le problème](#page-3-0)

[L'homologie](#page-3-0)

### Exemple : groupe d'homologie  $H_1$

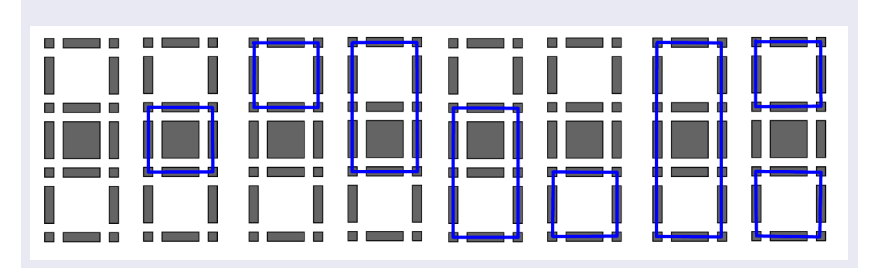

<span id="page-3-0"></span>Figure : Cycles de dimension 1

[Le problème](#page-4-0)

[L'homologie](#page-4-0)

### Exemple : groupe d'homologie  $H_1$

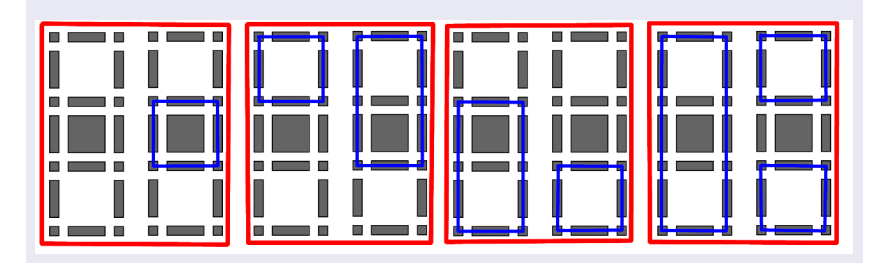

<span id="page-4-0"></span>Figure : Éléments de H<sup>1</sup>

[Le problème](#page-5-0)

 $L$ 'homologie

### Exemple : groupe d'homologie  $H_1$

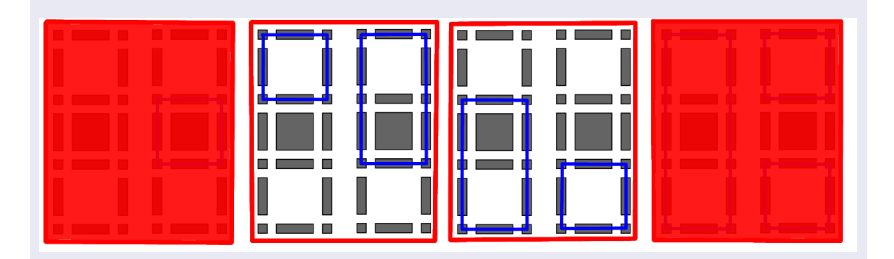

<span id="page-5-0"></span>Figure : Générateurs de  $H_1$  : il y a deux trous

[Le problème](#page-6-0)

[L'homologie](#page-6-0)

Les nombres de Betti

- $H_0 \longrightarrow \beta_0 = \text{dim}(H_0) =$  "nombre de composantes connexes"
- $H_1 \longrightarrow \beta_1 = \dim(H_1) =$  "nombre de tunnels ou anses"
- <span id="page-6-0"></span> $H_2 \longrightarrow \beta_2 = \dim(H_2) =$  "nombre de cavités"

[Le problème](#page-7-0)

[L'homologie](#page-7-0)

Comment calculer les groupes d'homologie :

- La Forme Normale de Smith (FNS)
- <span id="page-7-0"></span> $\blacksquare$  Théorie discrète de Morse + FNS

[Le problème](#page-8-0)

[La théorie discrète de Morse](#page-8-0)

### DGVF

Un discrete gradient vector field (DGVF) est un couplage "acyclique" sur le diagramme de Hasse du complexe.

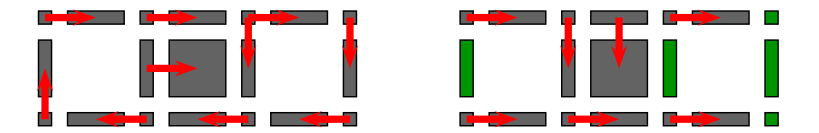

<span id="page-8-0"></span>Figure : Gauche : ce n'est pas un DGVF. Droite : c'est un DGVF.

[Le problème](#page-9-0)

[La théorie discrète de Morse](#page-9-0)

Une cellule est critique si elle n'appartient pas au couplage.

### Théorème

Soit  $\mu_q$  le nombre de q-cellules critiques,

<span id="page-9-0"></span> $\mu_{q} \geq \beta_{q}$ , pour tout  $q \geq 0$ 

Cela donne une approximation.

[Le problème](#page-10-0)

[La théorie discrète de Morse](#page-10-0)

Une cellule est critique si elle n'appartient pas au couplage.

### Théorème

Soit  $\mu_q$  le nombre de q-cellules critiques,

<span id="page-10-0"></span> $\mu_{q} \geq \beta_{q}$ , pour tout  $q \geq 0$ 

Cela donne une approximation réduction.

[Le problème](#page-11-0)

[La théorie discrète de Morse](#page-11-0)

### Un DGVF induit un complexe réduit :

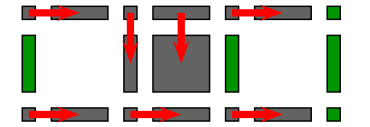

<span id="page-11-0"></span>п

[Le problème](#page-12-0)

[La théorie discrète de Morse](#page-12-0)

### Un DGVF induit un complexe réduit :

<span id="page-12-0"></span>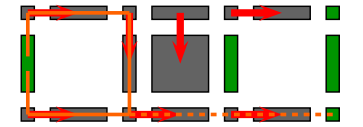

[Le problème](#page-13-0)

[La théorie discrète de Morse](#page-13-0)

### Un DGVF induit un complexe réduit :

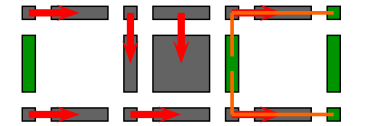

<span id="page-13-0"></span>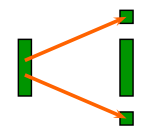

[Le problème](#page-14-0)

[La théorie discrète de Morse](#page-14-0)

### Un DGVF induit un complexe réduit :

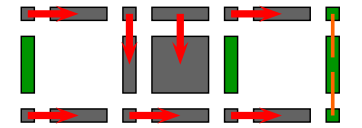

<span id="page-14-0"></span>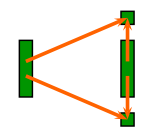

[Le problème](#page-15-0)

[La théorie discrète de Morse](#page-15-0)

### Le problème

<span id="page-15-0"></span>Ne peut-on pas mieux visualiser cela ?

### **Structure**

### 1 [Le problème](#page-1-0)

- [L'homologie](#page-2-0)
- [La théorie discrète de Morse](#page-8-0)

### 2 [Notre approche](#page-16-0)

### **3** [Applications](#page-36-0)

- [Les squelettes et les « jolis » générateurs](#page-37-0)
- <span id="page-16-0"></span>[Le calcul de l'homologie assisté par l'utilisateur](#page-39-0)

### **4** [Conclusion](#page-51-0)

### Principe KISS : utilisons les flèches. Soit  $\gamma$  un cellule critique,

<span id="page-17-0"></span>
$$
g(\gamma)=\gamma + V\sum_{k\geq 0}(1-dV)^kd(\gamma)
$$

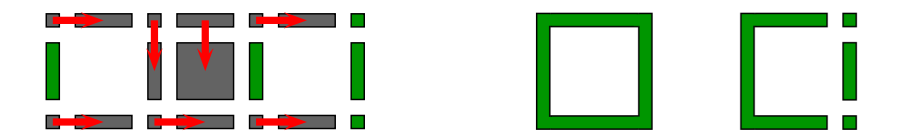

On peut trouver deux problèmes :

**1** Chevauchement de cellules

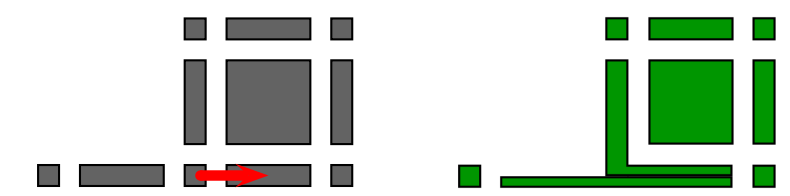

<span id="page-18-0"></span>2 La dissimilarité de la forme du complexe réduit

<span id="page-19-0"></span>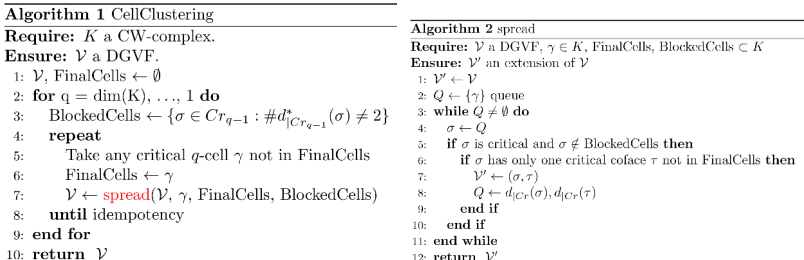

<span id="page-20-0"></span>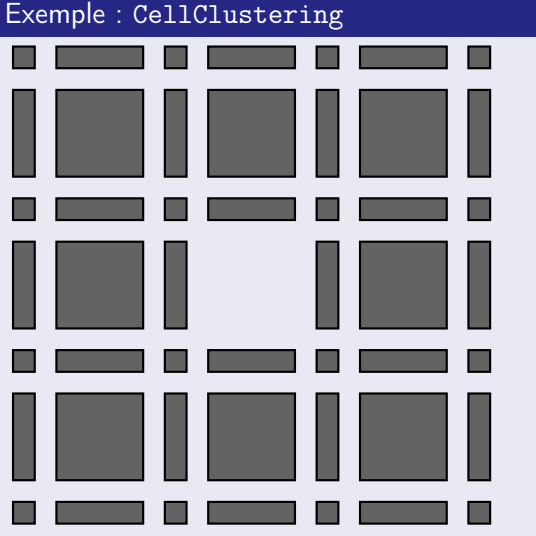

<span id="page-21-0"></span>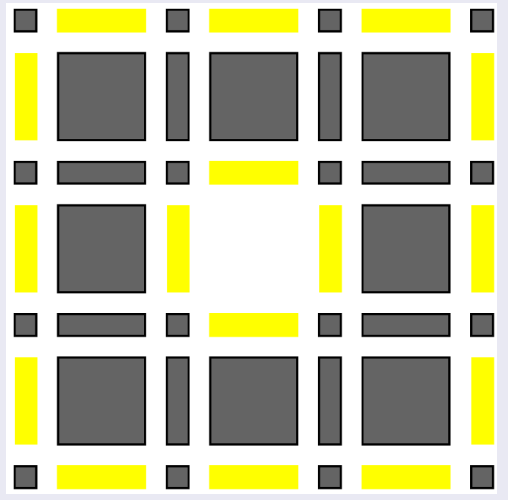

<span id="page-22-0"></span>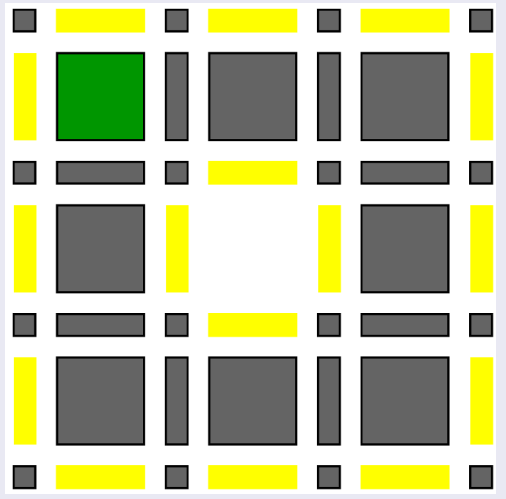

### <span id="page-23-0"></span>Exemple : CellClustering  $\overline{\phantom{0}}$

<span id="page-26-0"></span>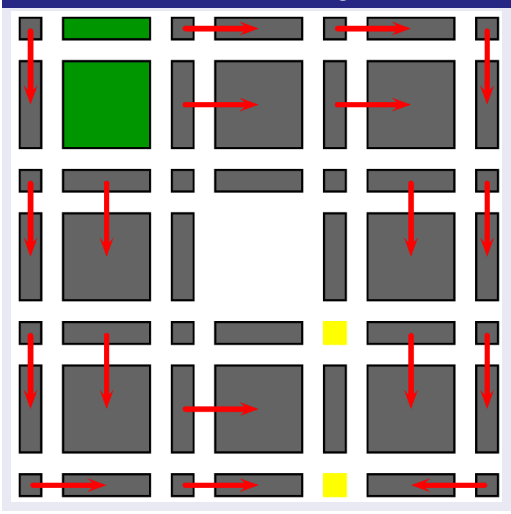

<span id="page-27-0"></span>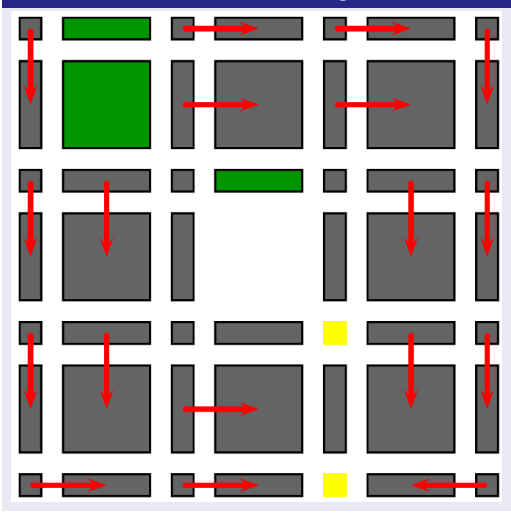

<span id="page-28-0"></span>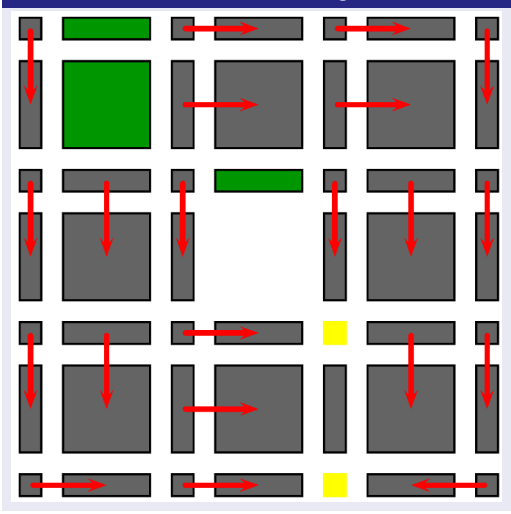

<span id="page-29-0"></span>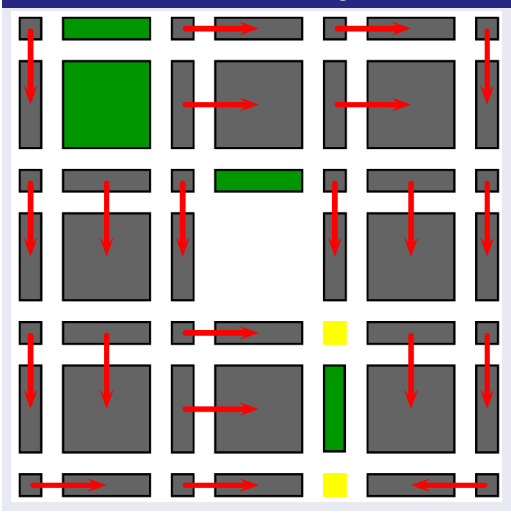

<span id="page-30-0"></span>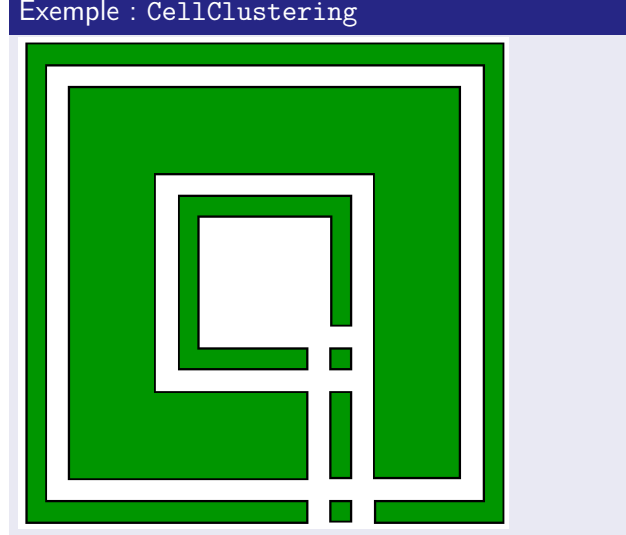

### Théorème

Pour toute  $\sigma \in K$  maximale  $(d^*(\sigma) = 0)$ , il existe une et seulement une cellule critique  $\gamma$  telle que  $\langle g(\gamma), \sigma \rangle = 1$ 

En français :

<span id="page-31-0"></span>le complexe réduit peut être visualisé sans chevauchement et avec la même forme que l'original.

<span id="page-32-0"></span>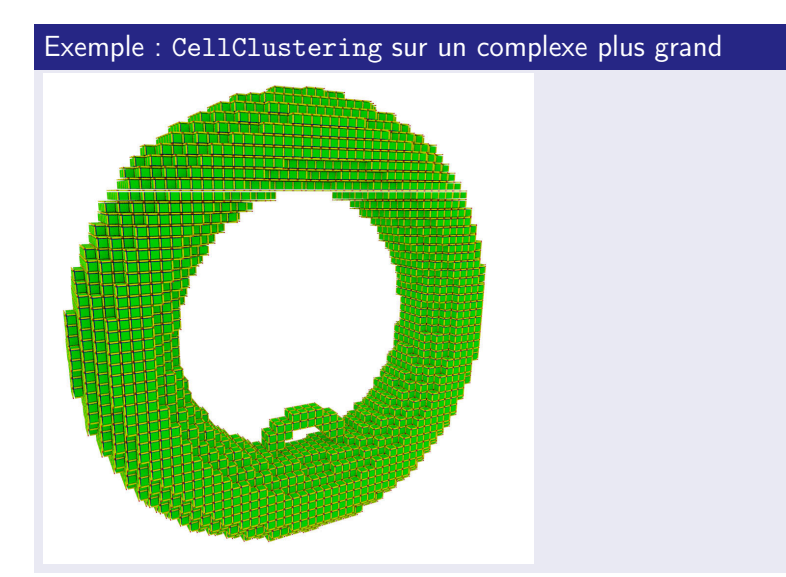

### <span id="page-33-0"></span>Exemple : CellClustering sur un complexe plus grand

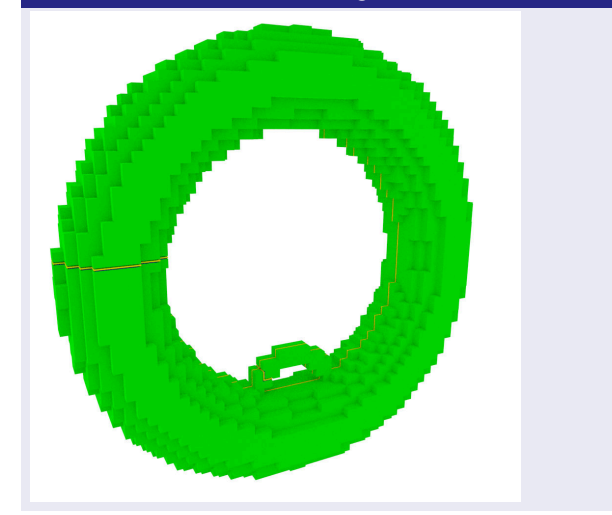

### Exemple : CellClustering sur un complexe plus grand

<span id="page-34-0"></span>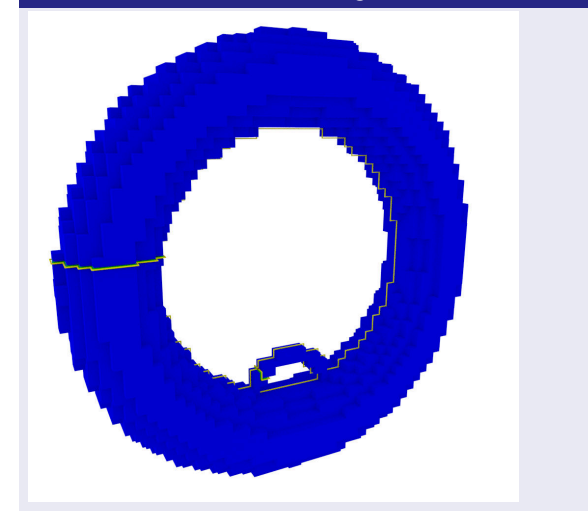

### Exemple : CellClustering sur un complexe plus grand

<span id="page-35-0"></span>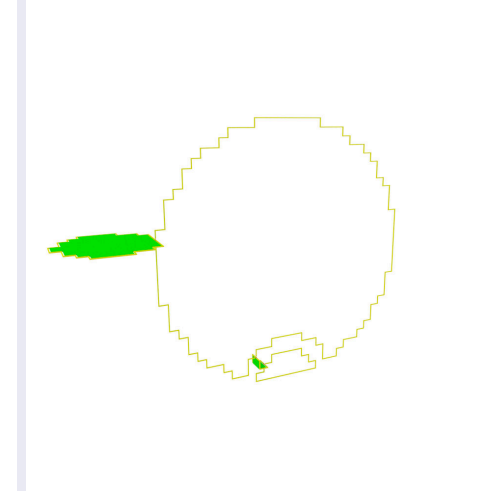

### **Structure**

### 1 [Le problème](#page-1-0)

- [L'homologie](#page-2-0)
- [La théorie discrète de Morse](#page-8-0)

### 2 [Notre approche](#page-16-0)

### 3 [Applications](#page-36-0)

- [Les squelettes et les « jolis » générateurs](#page-37-0)
- <span id="page-36-0"></span>[Le calcul de l'homologie assisté par l'utilisateur](#page-39-0)

### **4** [Conclusion](#page-51-0)

### [Applications](#page-37-0)

### [Les squelettes et les « jolis » générateurs](#page-37-0)

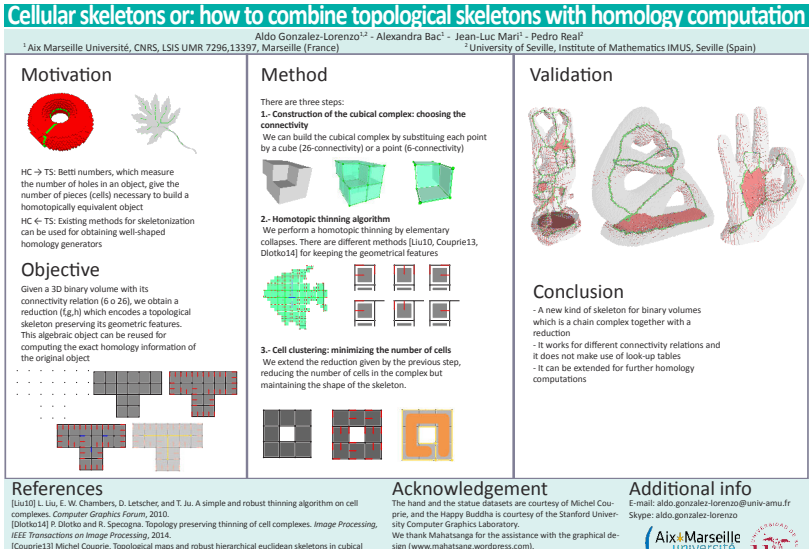

complexes. *Computer Vision and Image Understanding*, 2013.

<span id="page-37-0"></span>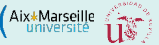

### [Applications](#page-38-0)

### [Les squelettes et les « jolis » générateurs](#page-38-0)

### Collular Skeletoner a New Approach to Topological Skoletons with Geometric Foatares

Alth Greenles-Lorento<sup>17</sup>, Alemnian Bay), Jenn-Luc Matil, and Point Real-

1. An Martin Deveral, CK16, 1831 FVP valuated, Martin Charge e de composito establecidade a mesmo, terra e con el campaña esta composito de primeiro.<br>El tradicional de collaborada establecer establecer el terra de collaborada establecera.

Allowant. This many introduces a set for all delegation between and American Line paper in the color of a state service in the service of the state of the state of the state of the state of the state of the state of the state of the state of the state of the state of the state of the state traget art menn a tromaneg menn tar original company.<br>Skarting from the blow to telescope for May enhine complete within reco other together the tensory together are rested to content complex within 1992.<br>- The main of the profiles it can also content to by the profiles and the most interest.<br>- The first content of the first free of the content o seing the proposed method bread to elementary otheres, which pre-<br>- error significate geometric lectures. The find step metroes the manifest serva significan goor ethic lectures. The tradistip minors the market to delivery one than sends and the collider consider and the conservithe contract of the company of the contract company and the process of the contract of the contract of the contract of the contract of the contract of the contract of the contract of the contract of the contract of the con The result to the network teastes its measuranties stated can be<br>seen for committer the fourture of the regional member which much<br>presides well obspect formings generate.

### 1 Intended inc.

The nature of statements acceled with someter research to 11. Blow in 1967 and contain on memorial, or recover sever was increased to a memorial state. that are end roof in remain halls as inded in S. If is a good them (place of enepthicontrasts sometimes in a summarized transfer in the contrast good constructions in respectively.<br>The Line is the state and the project international control (constructions of conditions of the projection)<br>Theories in the c of took point to the boundary).

Showing are suddy used for extent and rations and, as value tracking GSdA 10, shape to up lifest 7 9/200], car are de-letting. Maddl are in many other storiffs docume.

In the discrete contrast there is no trictly echiralent to the continuous definition. A downte recisal sets gives a similated which is not heart opinally or similar casta as presentos externo nexte gardo a autorente estaba as nos antes copiedade os suceseas.<br>Os tipo discustos obtavis. Discreta són interna pas na nalle broad, em sito discretara of the exploration inspects consistent perphasing or practice agreements of radio politics [CRSE], stop o Populos [LRC], entired bands [CRLE]. The given concern for subset of versity mode specifier. «In this is homotopically compositent and should necserve in an expectation one the geometrical first area of the dispert. There is used as das al delence which has computed a cuitad magica parecided to an abiguitant film and a control of the computer of the CCDC fields for the Control District.

<span id="page-38-0"></span>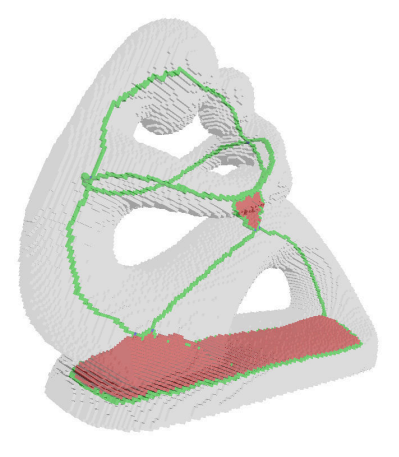

[Applications](#page-39-0)

[Le calcul de l'homologie assisté par l'utilisateur](#page-39-0)

### On propose deux opérations pour réduire un complexe

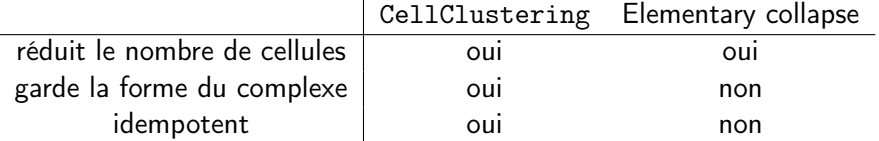

<span id="page-39-0"></span>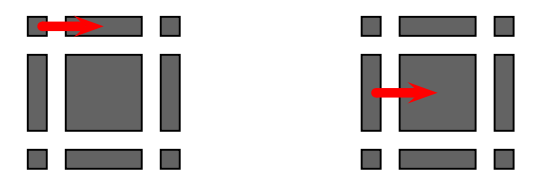

Figure : Gauche : ce n'est pas un elementary collapse. Droite : c'est un elementary collapse

[Le calcul de l'homologie assisté par l'utilisateur](#page-40-0)

<span id="page-40-0"></span>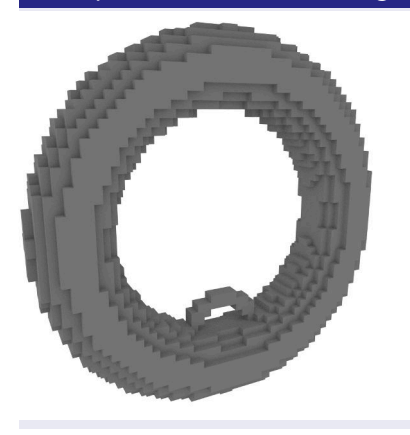

 $L$  [Le calcul de l'homologie assisté par l'utilisateur](#page-41-0)

<span id="page-41-0"></span>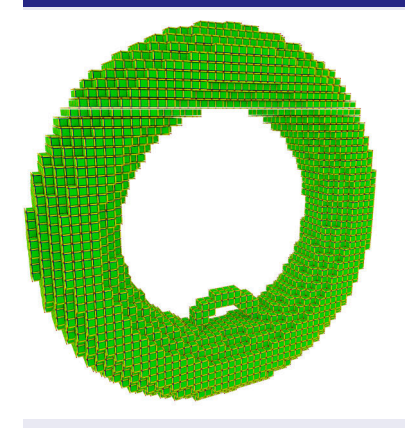

[Le calcul de l'homologie assisté par l'utilisateur](#page-42-0)

<span id="page-42-0"></span>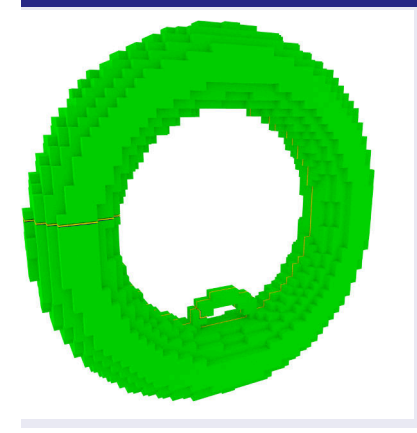

[Le calcul de l'homologie assisté par l'utilisateur](#page-43-0)

<span id="page-43-0"></span>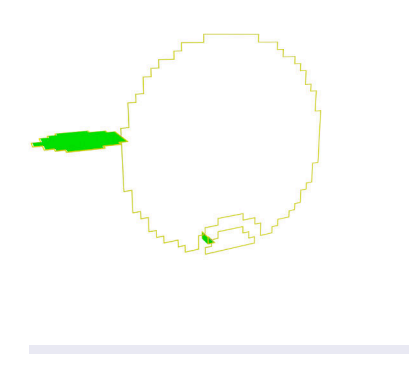

[Le calcul de l'homologie assisté par l'utilisateur](#page-44-0)

<span id="page-44-0"></span>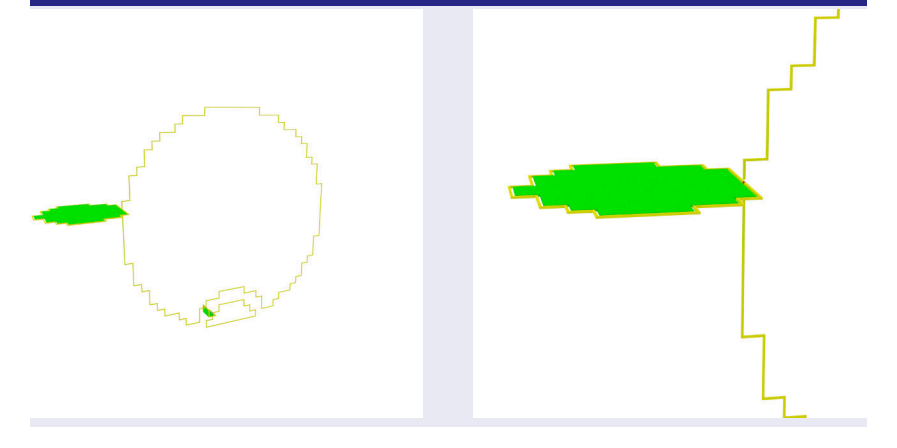

[Le calcul de l'homologie assisté par l'utilisateur](#page-45-0)

<span id="page-45-0"></span>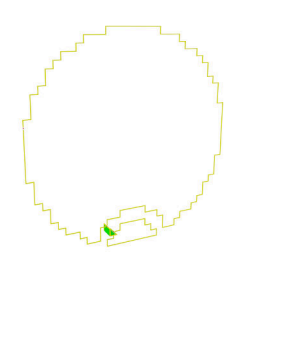

[Le calcul de l'homologie assisté par l'utilisateur](#page-46-0)

<span id="page-46-0"></span>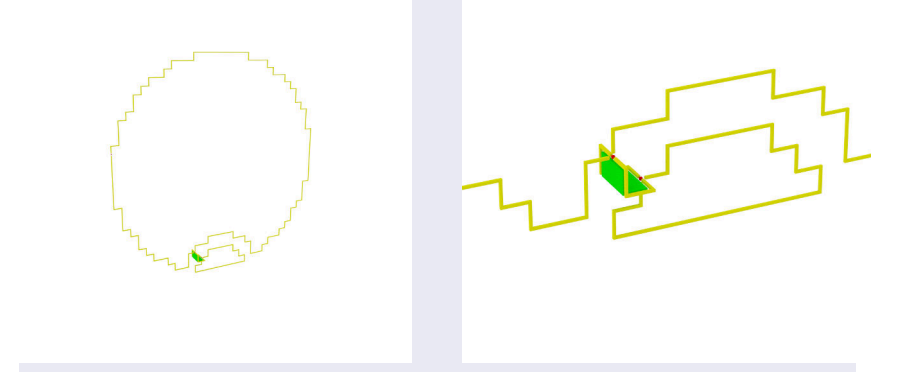

[Le calcul de l'homologie assisté par l'utilisateur](#page-47-0)

<span id="page-47-0"></span>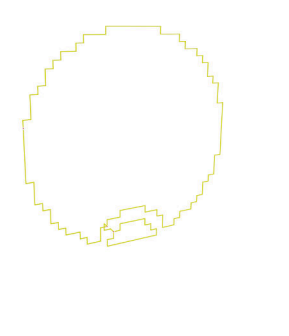

[Le calcul de l'homologie assisté par l'utilisateur](#page-48-0)

<span id="page-48-0"></span>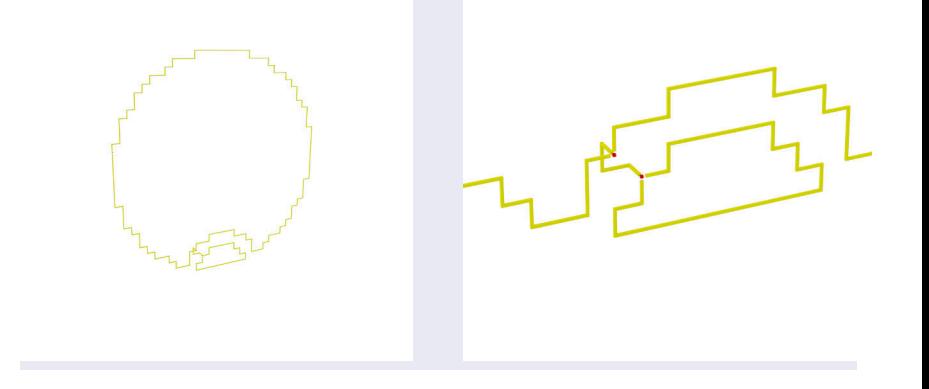

[Le calcul de l'homologie assisté par l'utilisateur](#page-49-0)

<span id="page-49-0"></span>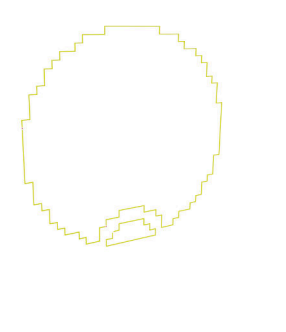

[Le calcul de l'homologie assisté par l'utilisateur](#page-50-0)

<span id="page-50-0"></span>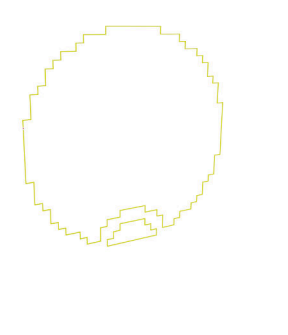

### $\mathsf{\mathsf{L}}$  [Conclusion](#page-51-0)

### **Structure**

### 1 [Le problème](#page-1-0)

- [L'homologie](#page-2-0)
- [La théorie discrète de Morse](#page-8-0)

### 2 [Notre approche](#page-16-0)

### **3** [Applications](#page-36-0)

- [Les squelettes et les « jolis » générateurs](#page-37-0)
- <span id="page-51-0"></span>[Le calcul de l'homologie assisté par l'utilisateur](#page-39-0)

### 4 [Conclusion](#page-51-0)

 $L$ [Conclusion](#page-52-0)

- CellClustering donne un complexe réduit et visualisable
- Il peut être utilisé pour un calcul assisté de l'homologie
- <span id="page-52-0"></span>D'autres théorèmes ou applications?

 $L$ [Conclusion](#page-53-0)

### Vous pouvez télécharger cette présentation sur

<http://aldo.gonzalez-lorenzo.perso.luminy.univ-amu.fr/downloads.html>

### <span id="page-53-0"></span>Merci! Questions?